#### **Министерство сельского хозяйства Российской Федерации**

**Федеральное государственное бюджетное образовательное учреждение высшего образования**

### **«ВОРОНЕЖСКИЙ ГОСУДАРСТВЕННЫЙ АГРАРНЫЙ УНИВЕРСИТЕТ ИМЕНИ ИМПЕРАТОРА ПЕТРА I»**

«УТВЕРЖИАЮЖЕКИЙ Декан факультета земнеўстройства и кадастров Факультет землеустройства Ломакин С.В. **BOMABITEXA 2017** 

# **РАБОЧАЯ ПРОГРАММА**

Б2.В.05(П) «Производственная, технологическая практика»

по направлению 21.03.02 «Землеустройство и кадастры» прикладного бакалавриата профиль «Землеустройство»

Квалификация (степень) выпускника: Бакалавр Форма обучения очная//заочная

Факультет землеустройства и кадастров Кафедра землеустройства и

Всего 4 зач. ед. / 2,6 недели (144 часов)// 4 зач. ед. / 2,6 недели (144 часов)

ландшафтного проектирования Курс  $3 \frac{1}{4}$  Семестр  $6 \frac{1}{8}$ 

Форма контроля: зачет с оценкой

Программа подготовлена профессором Претоловым В.Д. ДОКУМЕНТ ПОДПИСАН ЭЛЕКТРОННОЙ ПОДПИСЬЮ

Сертификат: 545AD669F460C778C21B8814FF5825E2 Владелец: Агибалов Александр Владимирович Действителен: с 02.04.2024 до 26.06.2025

Рабочая программа составлена в соответствии с Федеральным государственным образовательным стандартом высшего образования по направлению подготовки 21.03.02 Землеустройство и кадастры (уровень бакалавриата) утвержденным приказом Министерства образования и науки России № 1084 от 1 октября 2015 г. и зарегистрированным в Министерстве юстиции Российской Федерации 21 октября 2015 г., регистрационный номер №39407.

Рабочая программа утверждена на заседании кафедры землеустройства и ландшафтного проектирования (протокол № 1 от 30.08.2017 г.)

Заведующий кафедрой *Недиерой* **Недикова Е.В.** 

Рабочая программа рекомендована к использованию в учебном процессе методической комиссией факультета землеустройства и кадастров (протокол № 10 от 30.08.2017 г.)

**Председатель методической комиссии В.Д. Постолов**

Рецензент –кандидат экономических наук, начальник отдела землеустройства, мониторинга земель и кадастровой оценки недвижимости Управления Росреестра по Воронежской области Калабухов Г.А.

## 1. Цели и задачи практики

**1.1 Цель практики:** Б2.В.05(П) «Производственная, технологическая практика» систематизация, расширение и закрепление теоретических и практических знаний, профессиональных навыков, для формирования у обучаемых компетенций, соответствующих ОП направления подготовки 21.03.02 «Землеустройство и кадастры», профилю «Землеустройство», способствующих изучению современных методов и технологий в области землеустройства и кадастров, а также ведению самостоятельной производственной деятельности.

#### 1.2 Задачи производственной технологической практики:

- ознакомиться со структурой организации, содержанием работы и взаимосвязями всех ее подразделений, занимающихся выполнением кадастровых и землеустроительных работ;

- изучить нормативную и законодательную литературу, обеспечивающую деятельность предприятия;

- овладеть навыками выполнения землеустроительных и земельно- кадастровых действий, проектирования землеустроительных и земельно-кадастровых работ, применения геодезических приборов и оборудования для выполнения межевых и оценочных работ и т.д.;

- изучить программное обеспечение ГИС-системы, применяемые в производстве по месту прохождения практики;

. изучить, систематизировать теоретическую, научную, методическую литературу по различным вопросам реализуемой кафедрой тематики;

- при прохождении практики могут быть намечены разделы самостоятельной творческой части работы и проведены специальные изыскания, обследования, исследования.

## 2. Перечень планируемых результатов обучения при прохождении производственной практики, соотнесенных с планируемыми результатами освоения ОП

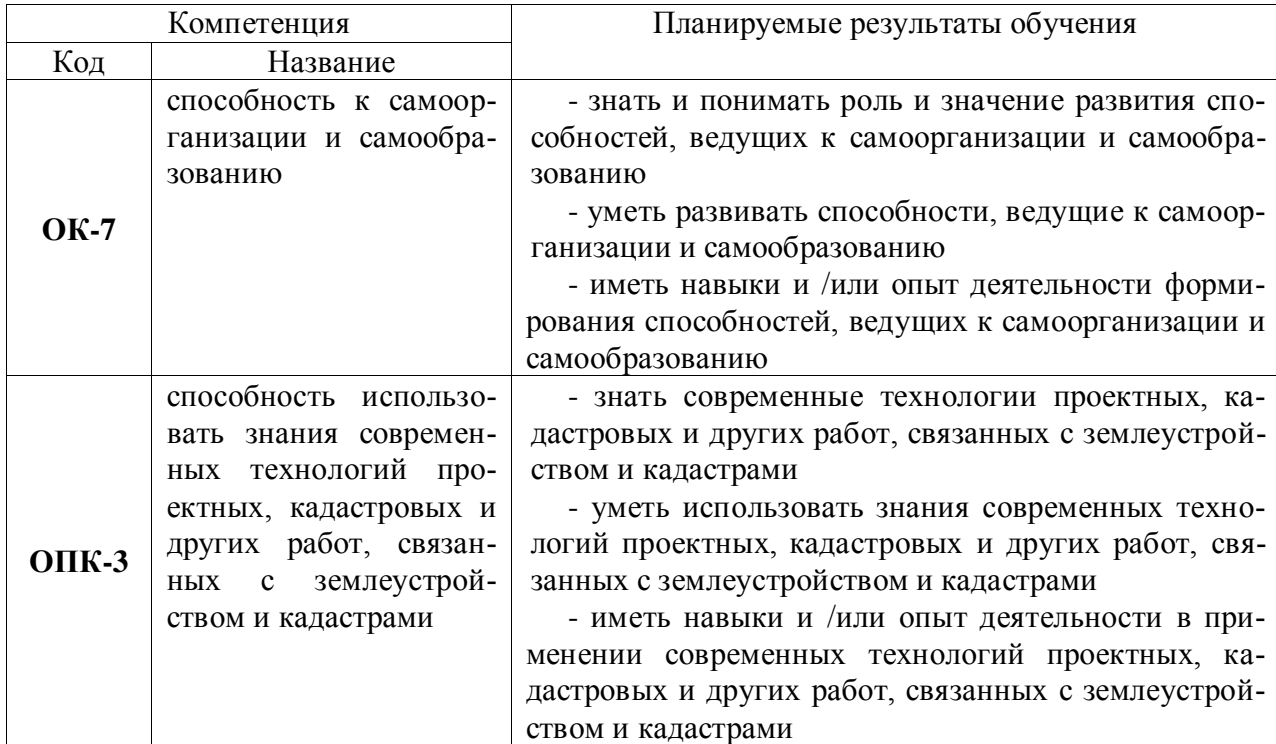

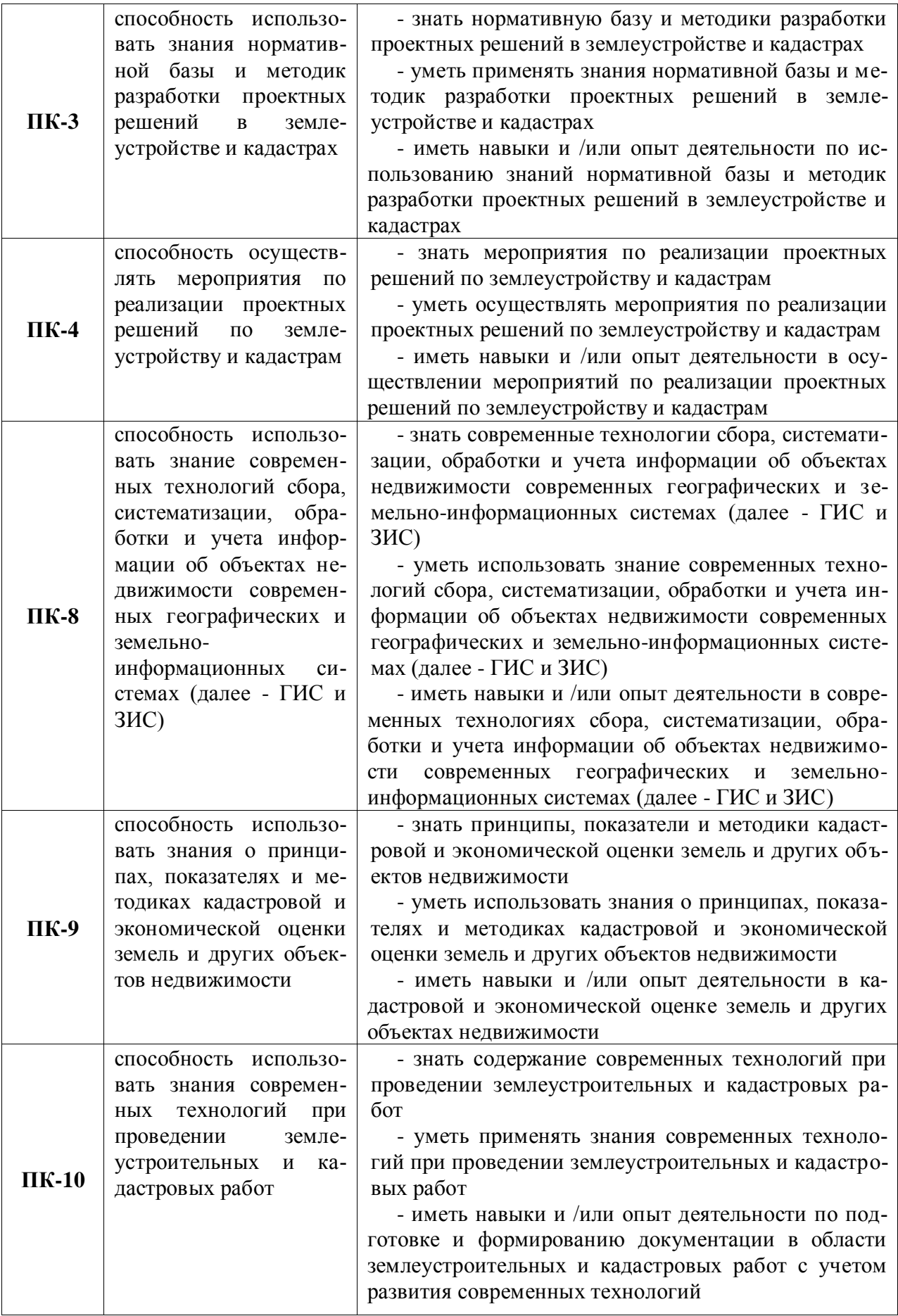

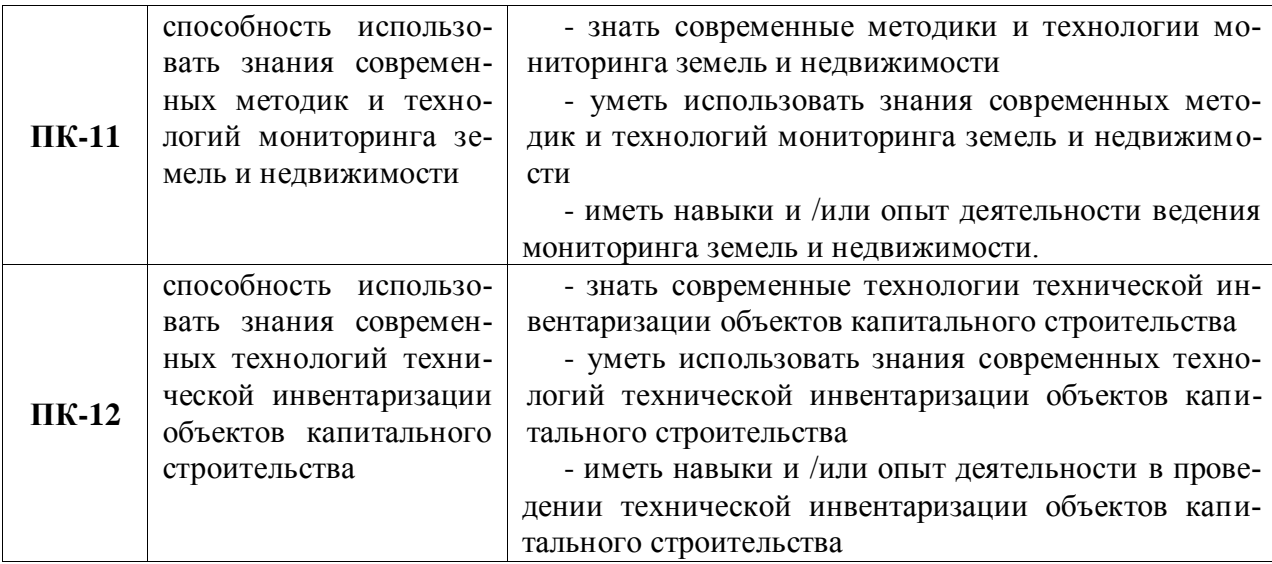

## **3 Место практики в структуре ОП**

Производственная практика обучаемого входит в состав Блока 2 «Практики» и в полном объеме относится к ОП по направлению 21.03.02 «Землеустройство и кадастры», профиль «Землеустройство» – индекс Б2.В.05(П). Вид практики «производственная». Тип: «Технологическая практика».

Производственная технологическая практика является логическим продолжением формирования опыта теоретической и прикладной профессиональной деятельности, полученного обучаемым в ходе прохождения производственной практики по получению профессиональных умений и опыта профессиональной деятельности.

Производственная технологическая практика может быть стационарной или выездной. Обучаемые распределяются на производственную технологическую практику по решению профильной кафедры по местам ее прохождения: на выпускающую кафедру факультета землеустройства и кадастров, в инновационные, научно-исследовательские и инжиниринговые центры, подразделения Росреестра, кадастровые палаты; профильные департаменты, предприятия по межеванию и формированию объектов недвижимости; в другие заинтересованные организации по профилю подготовки.

Производственная технологическая практика осуществляется в 6 семестре очной формы обучения и 8 семестр заочной формы обучения.

**Условия и формы допуска к производственной технологической практике.** Непосредственное руководство производственной технологической практикой студентов осуществляется преподавателем выпускающей кафедры, который конкретизирует тематику работы и ее объем.

Руководители производственной технологической практикой от университета:

- устанавливают связь с руководителями производственной работы от организации или предприятия;

- составляют совместно с ними программу производственной технологической практики;

- разрабатывают тематику и выдают индивидуальные задания студентам;

- принимают участие в распределении студентов по рабочим местам;

- несут ответственность совместно с руководителем производственной технологической практики от организации за соблюдение студентами правил техники безопасности;

- контролируют соблюдение сроков производственной технологической практики и ее содержание.

К прохождению производственной технологической практики допускаются студенты, успешно завершившие шестой семестр обучения. Началом и окончанием прохождения производственной технологической практики является день, указанный в договоре на прохождение производственной технологической практики.

## 4. Объем производственной технологической практики, ее содержание и продолжительность

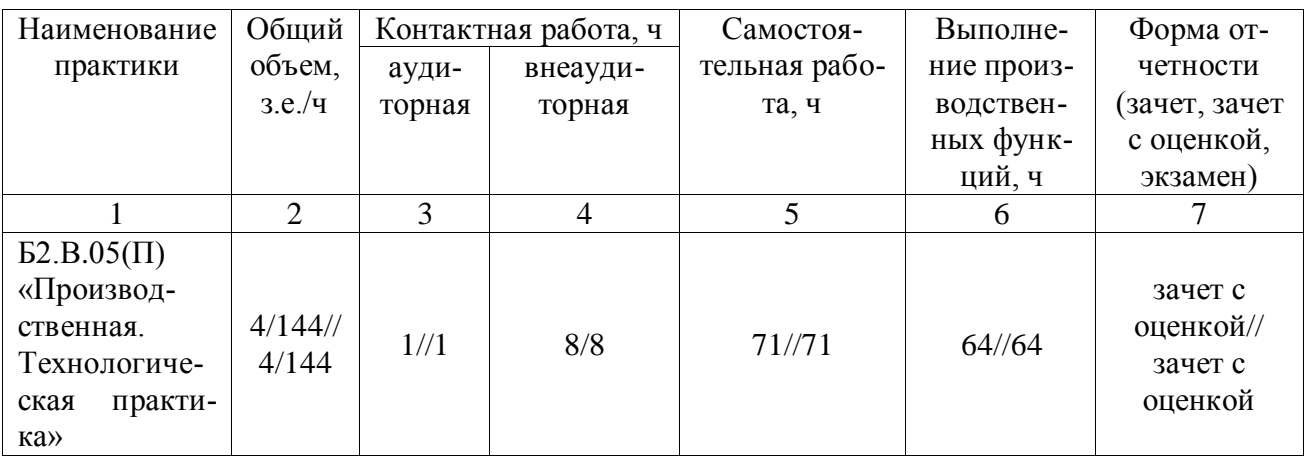

4.1 Объем производственной технологической практики и виды работ. Общая трудоемкость производственной технологической практики составляет 4 зачетных единицы, 144 часов. Срок производственной технологической практики - 2,6 недели. Производственная технологическая практика проводится в соответствии с графиком учебного процесса. Индивидуальный план практики студента утверждается на заседании профильной кафедры. Форма отчетности - зачет с оценкой.

#### Структура и содержание практики

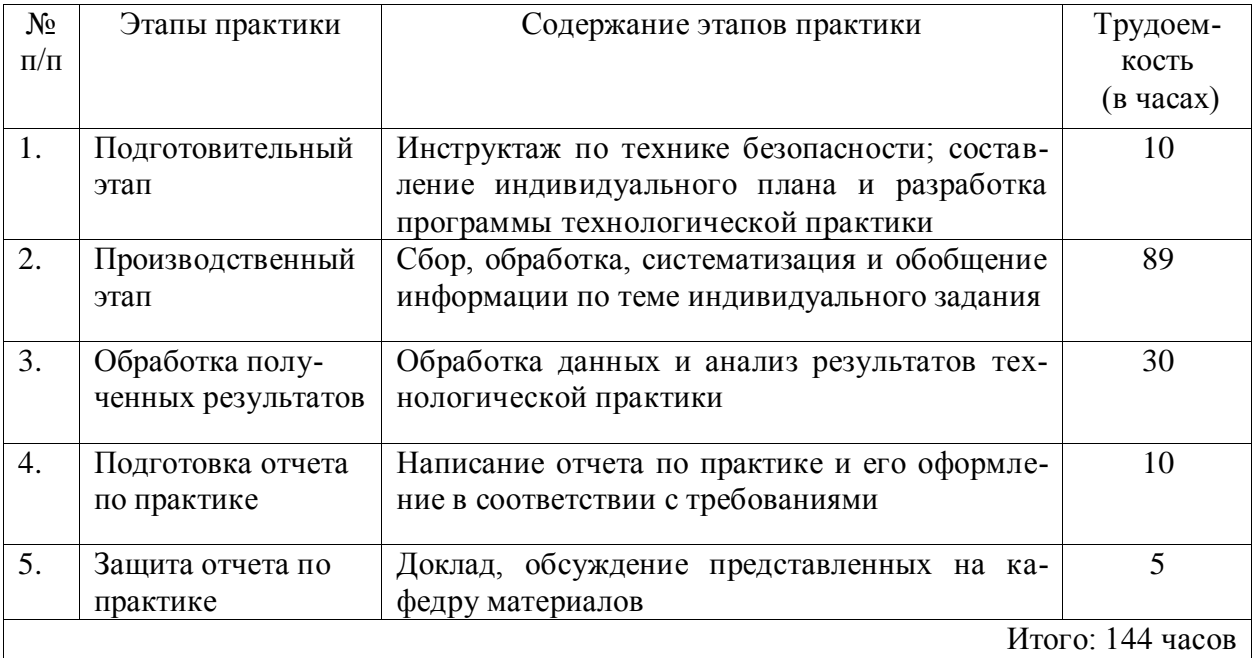

## 5 Фонд оценочных средств для проведения промежуточной аттестации обучающихся по производственной практике

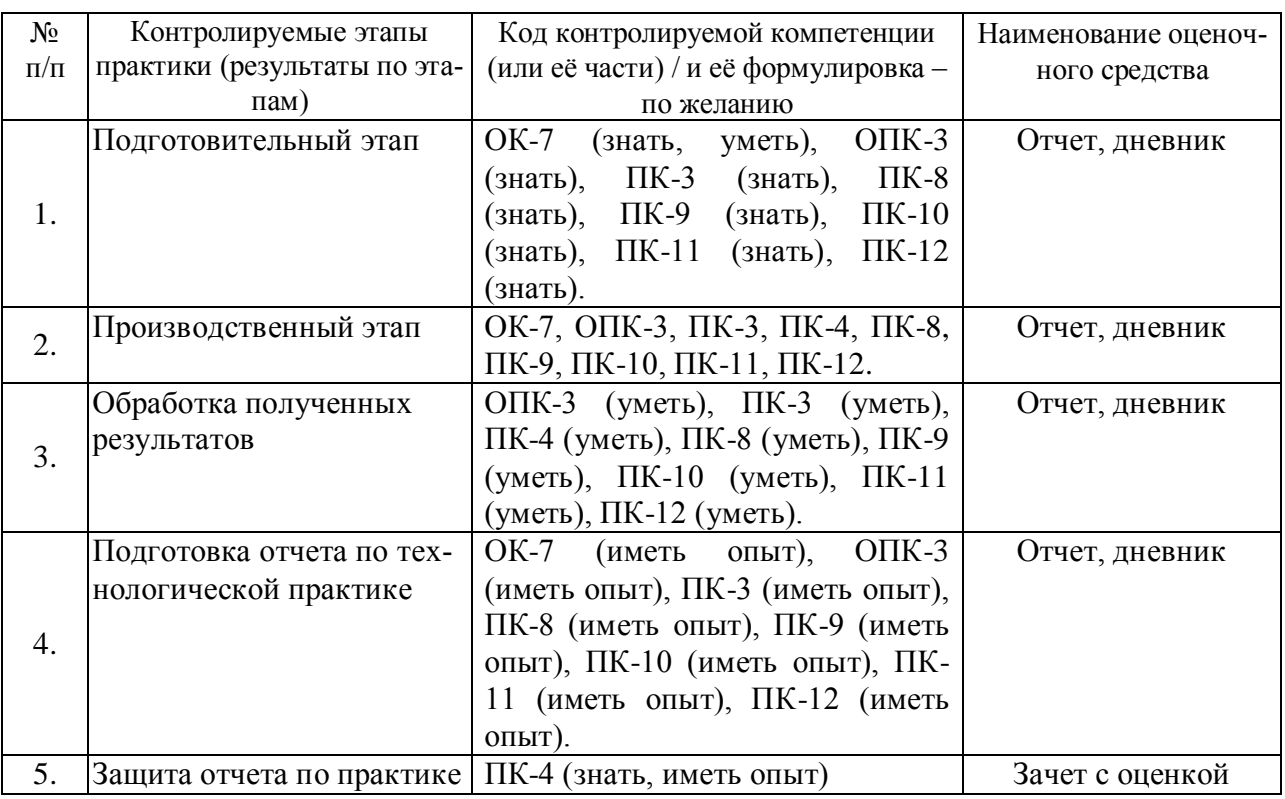

#### **5.1. Паспорт фонда оценочных средств по практике**

#### **5.2 Типовые контрольные задания**

#### **Примерный перечень заданий по практике**.

Основные примерные задания производственной технологической практике: **Изучение**:

- нормативно-правовой базы формирования землеустроительных , земельнокадастровых работ, регистрации объектов недвижимости;

- состава, структуры и содержания землеустроительной документации;

- методов проведения производственных работ;

- требований к оформлению землеустроительной документации;

- порядка осуществления авторского надзора за результатами проектной деятельности.

- порядка внедрения новых технологий землеустроительных, земельнокадастровых работ, проектных землеустроительных и кадастровых и других работ.

#### **Выполнение:**

- анализа, систематизации и обобщения научно-технической информации по землеустроительной деятельности;

- землеустроительных обследований;

- анализа достоверности полученных результатов;

#### **Приобретение навыков**:

- проведения подготовительных и обследовательских работ;

- составление проектов землеустройства;

- разработка проектов межевания;

- составление актов обследования

Шкалы оценивания выполненных заданий приводятся в методических материалах п.5.4..

## **5.3. Промежуточный контроль**

Фонд оценочных средств, для проведения промежуточной аттестации обучающихся по практике включает в себя:

#### **Перечень компетенций и планируемые результаты обучения.**

В результате производственной технологической практики студент должен обладать компетенциями, знаниями, умением, навыками и опытов выполнения работ, указанных в разделе 2 настоящей программы.

#### **Описание показателей и критериев оценивания компетенций**.

Контроль и оценивание компетенций проводятся на всех этапах производственной технологической практики. Шкалы оценивания приводятся в методических материалах п.5.4.

#### **Типовые контрольные задания**.

В ходе производственной технологической практики проводятся промежуточная аттестация и иные формы проведения контроля по решению руководителя в процессе освоения программы производственной технологической практики.

#### **Формы предъявления результатов выполнения заданий**.

Результаты производственной технологической практики предъявляются в общем виде, куда входят: справки, таблицы, схемы, графики, расчеты и др.

#### **5.4 Методические материалы, определяющие процедуры оценивания знаний, умений, навыков и (или) опыта деятельности, характеризующих этапы формирования компетенций**

Аттестационные мероприятия проводятся после прохождения производственной технологической практики на деятельности на 3 курсе очной формы обучения и 4 курсе заочной формы обучения.

Процедура оценивания знаний, умений, навыков и (или) опыта деятельности, характеризующих этапы формирования компетенций приведена ниже.

Защита результатов производственной технологической практики проводится в форме, предусмотренной ОП и учебным планом.

Защита результатов производственной технологической практики является промежуточным этапом перед проведением государственной итоговой аттестации. Отчет о производственной технологической практики должен быть написан студентом самостоятельно, обладать внутренним единством.

Отчёт о производственной технологической практики должен быть представлен в виде специально подготовленной рукописи, которая должна содержать титульный лист, введение с указанием целей и задач, компетенций. Основную часть (которая может делиться на параграфы и главы) и возможно состоять из характеристики основных источников и научной литературы, определением методик и материала, использованных в ходе производственной технологической практики, заключение, содержащее выводы и определяющее дальнейшие перспективы работы, библиографический список.

Оформление отчета о производственной технологической практики должно соответствовать требованиям, устанавливаемым Положением о производственной практике.

На основании выше изложенного, определены критерии для оценивания производственной технологической практики по направлению 21.03.02 «Землеустройство и кадастры», профиль «Землеустройство».

1. Владение специальной терминологией.

2. Четкая концепция работы.

3. Актуальность работ, в которых участвовал практикант.

4. Наличие развернутого описания методологии и методики проведения производственных работ.

5. Стилистика изложения материала.

6. Умение работать с источниками разного вида (полнота изученной литературной базы, репрезентативность, оценка их достоверности).

7. Уровень экономического и социологического анализа.

8. Эффективность применяемых методов и методик.

9. Объем проведенной исследовательской работы по индивидуальному заданию.

10. Внутренняя целостность отчета.

11. Способность грамотно, доступно, профессионально изложить и презентовать итоги проведенной работы.

12. Использование наглядного материала (иллюстраций, схем, таблиц).

13. Грамотность оформления (библиографического и ссылочного аппарата, самого текста отчета о практике).

#### Оценивание результатов производственной технологической практики.

Оценка «отлично» выставляется за практику, в которой:

1. Разработана четкая структура производственной технологической практики.

2. Обоснована актуальность изучаемых вопросов.

3. В основной части работы дан анализ широкого круга нормативной, научной и научно- методической литературы по теме производственной технологической практики.

4. Теоретический анализ литературы отличается глубиной, критичностью, самостоятельностью, умением оценить разные подходы и точки зрения, показать собственную позицию по отношению к излагаемому вопросу.

5. Дан качественный и количественный анализ собранных материалов. Установлены причинно - следственные связи между полученными данными.

6. Собранный в ходе производственной технологической практики материал иллюстрируется графиками, схемами, выдержками из протоколов и пр.

7. В заключении сформулированы развернутые, самостоятельные выводы по актуальности собранного в процессе производственной технологической практики материала и возможности его использования для написания статей, и подготовки докладов.

8. Отчет безукоризненно оформлен (орфография, стиль изложения аккуратность и стандарты оформления).

9. Все этапы работы выполнены в срок.

Оценка «хорошо» выставляется за практику, в которой:

1. Разработана четкая структура производственной технологической практики.

2. Обоснована актуальность направленности производственной технологической практики.

3. В основной части отчета представлен круг основной литературы по направлению технологической практики.

4. В теоретическом анализе научной и научно - методической литературы студент в отдельных случаях не может дать критической оценки отдельных видов землеустроительной и кадастровой деятельности по теме технологической практики.

5. Представлено подробное описание прикладного аспекта проведенной технологической практики. Хорошо дан количественный анализ данных, результаты отражены в таблицах. Студент стремится в анализе выявить взаимосвязи между полученными данными, но это ему не всегда удается.

6. В заключении сформулированы общие выводы.

7. Работа тщательно оформлена.

8. Все этапы работы выполнены в срок.

Оценкой «удовлетворительно» оценивается практика, в которой:

1. Разработана общая структура технологической практики.

2. Библиография ограничена.

3. Актуальность предполагаемых к исследованию вопросов раскрыта правильно, но их анализ дан описательно, студент не сумел отразить собственной позиции по отноше-

#### Страница **10** из **19**

нию к представленным материалам, ряд суждений отличается поверхностностью, слабой аргументацией.

4. Передовой опыт представлен описательно.

5. В заключении сформулированы общие выводы, отдельные рекомендации.

6. Оформление работы соответствует требованиям.

7. Работа представлена в срок.

#### **Формы отчётности по практике.**

Во время технологической практики студент ведет дневник, в который записывает сведения о выполняемой работе. Записи в дневнике производятся по мере надобности.

К отчетной документации о технологической практике относятся:

Дневник практики включающий:

-направление (договор) на практику;

-индивидуальное задание к практике;

-сведения о выполненной работе;

-отзыв руководителя практики от вуза и руководителя технологической практики с производства.

Отчет о технологической практике, оформленный в соответствии с установленными требованиями.

В содержание отчета должны входить следующие структурные элементы.

Титульный лист.

Индивидуальный план производственной технологической практики.

Введение, в котором указываются цель, задачи, место, дата начала и продолжительность технологической практики.

Основная часть, содержащая описание и критический анализ выполненных в процессе технологической практики заданий.

Заключение, включающее описание навыков и умений, приобретенных в процессе технологической практики.

Производственная технологическая практика считается завершенной при условии выполнения студентом всех требований программы.

Форма аттестации по результатам технологической практики – зачет с оценкой.

Формы заключительных мероприятий по итогам технологической практики могут быть проведены по выбору в следующих вариантах:

-совещание, конференция, круглый стол и др.

## **6. Перечень учебной литературы и ресурсов сети «Интернет», необходимых для проведения практики**

## **6.1.1. Основная литература**

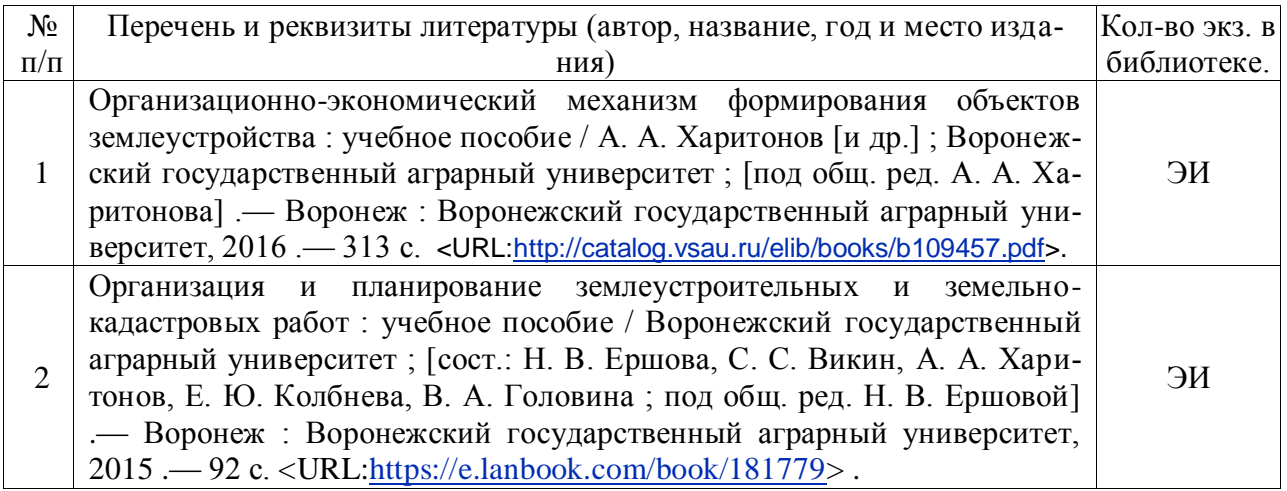

## **6.1.2. Дополнительная литература**

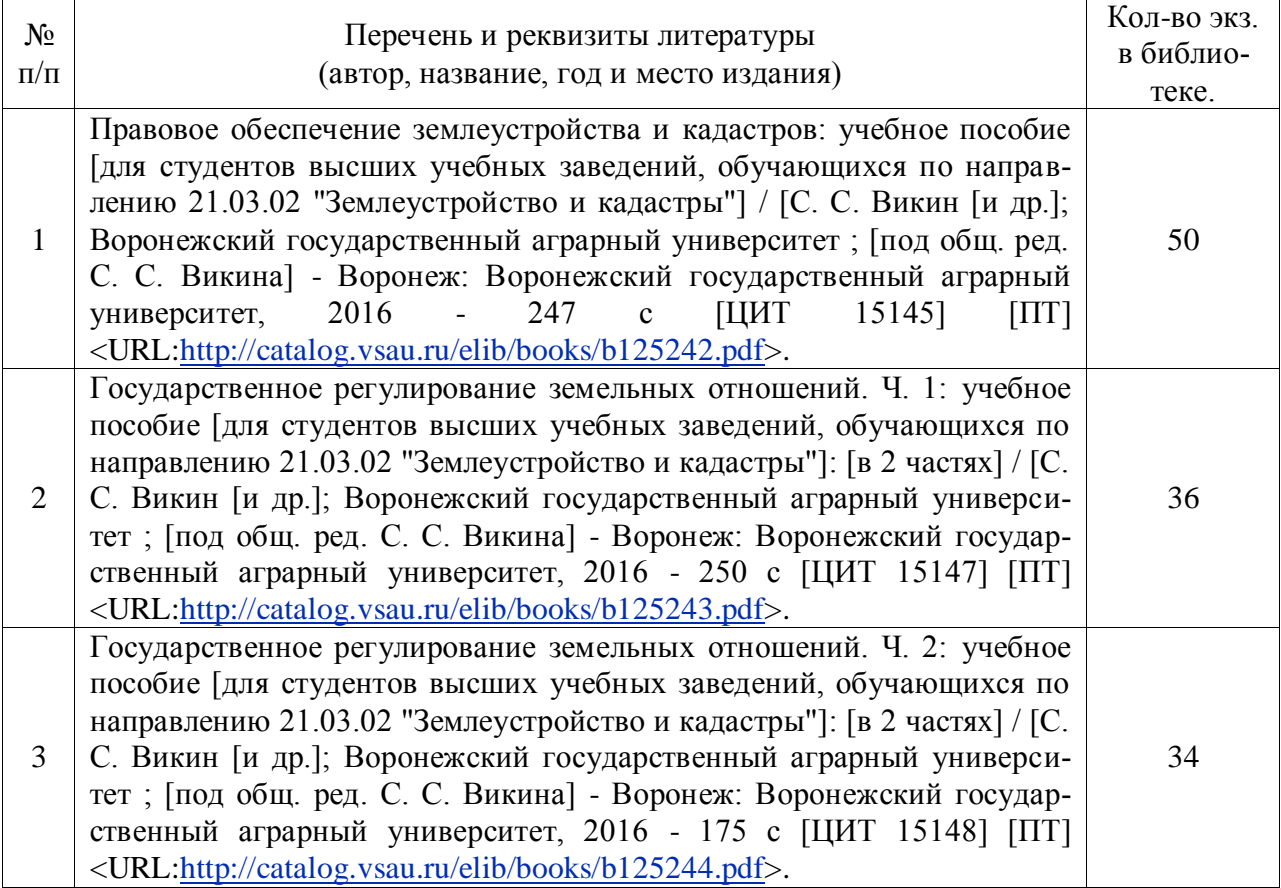

## **6.1.3. Методические издания**

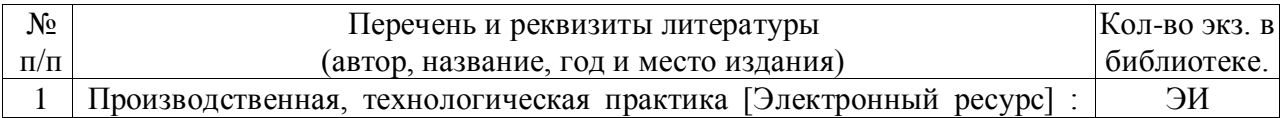

### Страница **12** из **19**

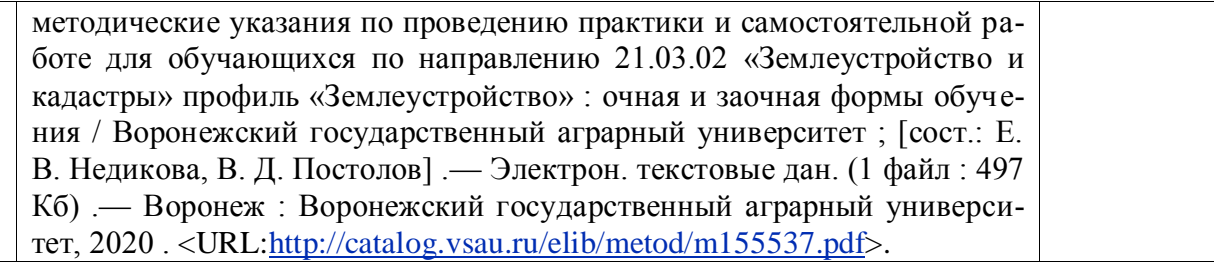

### **6.1.4. Периодические издания**

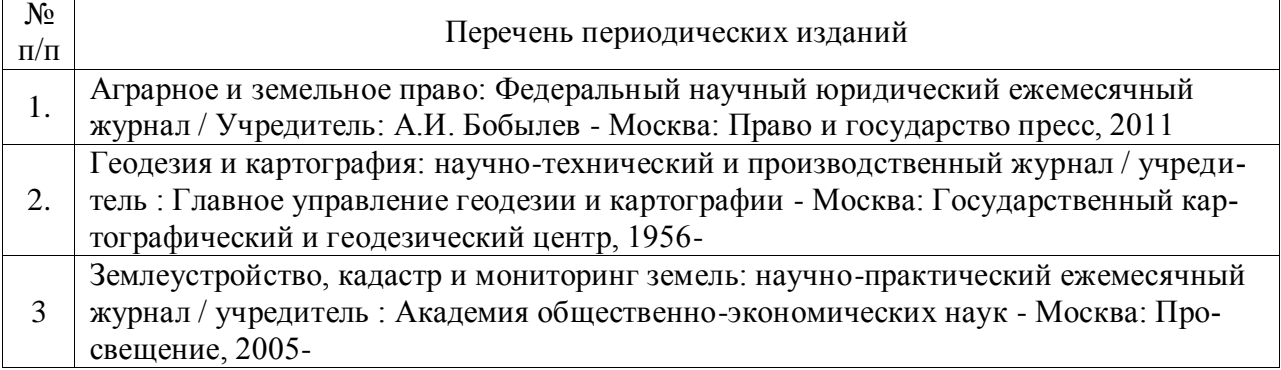

### **6.2. Перечень ресурсов информационно-телекоммуникационной сети «Интернет» (далее – сеть «Интернет»), необходимых для освоения дисциплины**.

1. Электронные полнотекстовые ресурсы Научной библиотеки ВГАУ [\(http://library.vsau.ru/\)](http://library.vsau.ru/)

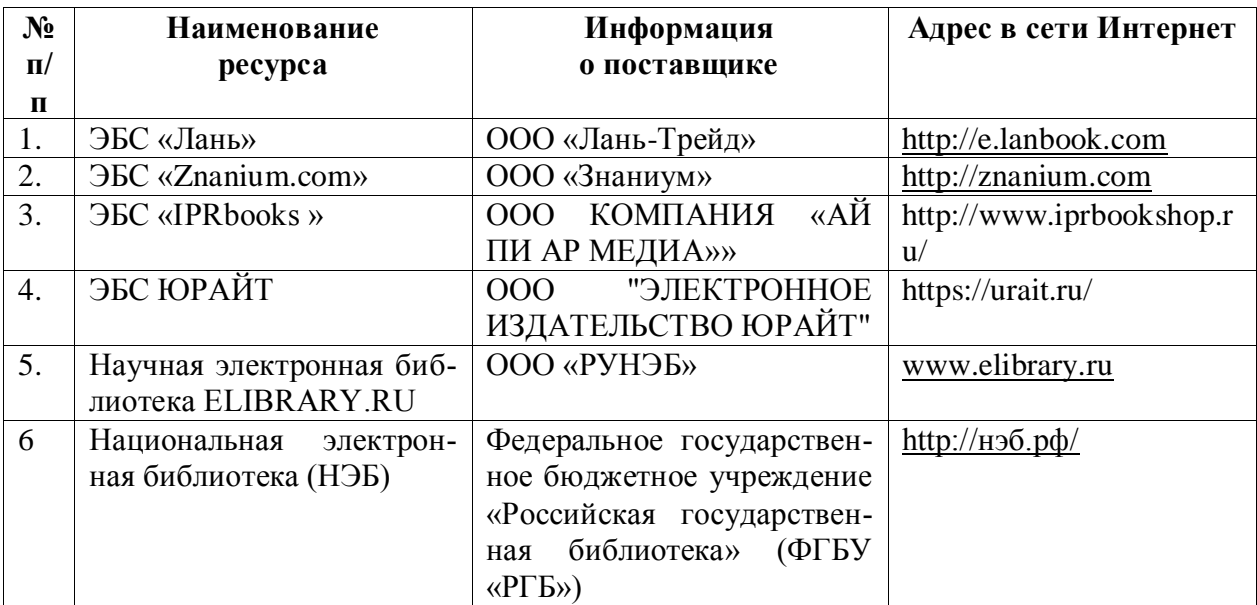

#### 2 Профессиональные базы данных и информационные системы

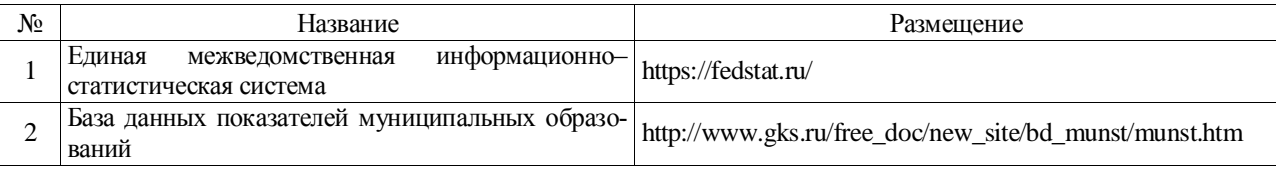

## Страница 13 из 19

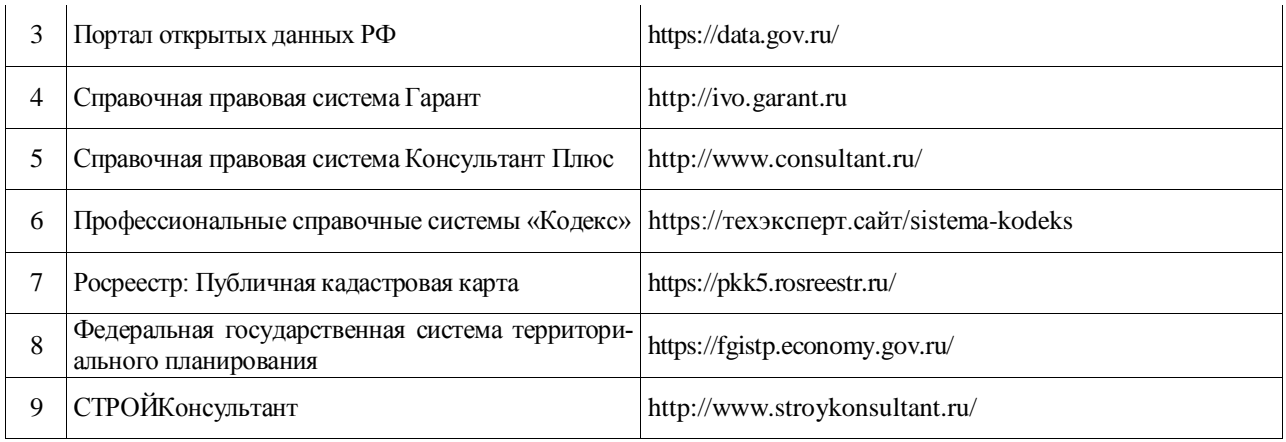

## 7. Перечень информационных технологий, используемых при проведении производственной практики, включая перечень программного обеспечения и информационных справочных систем

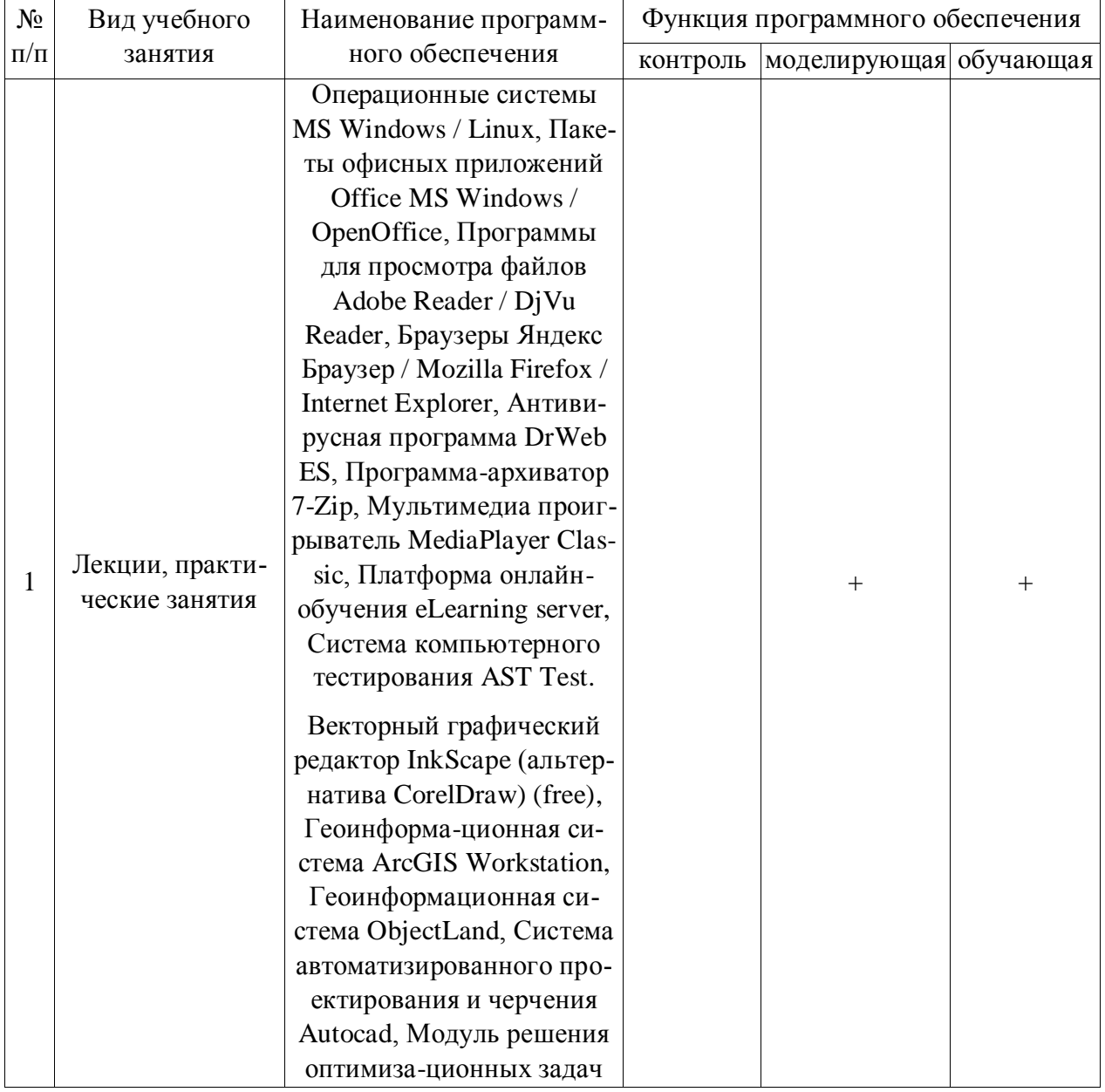

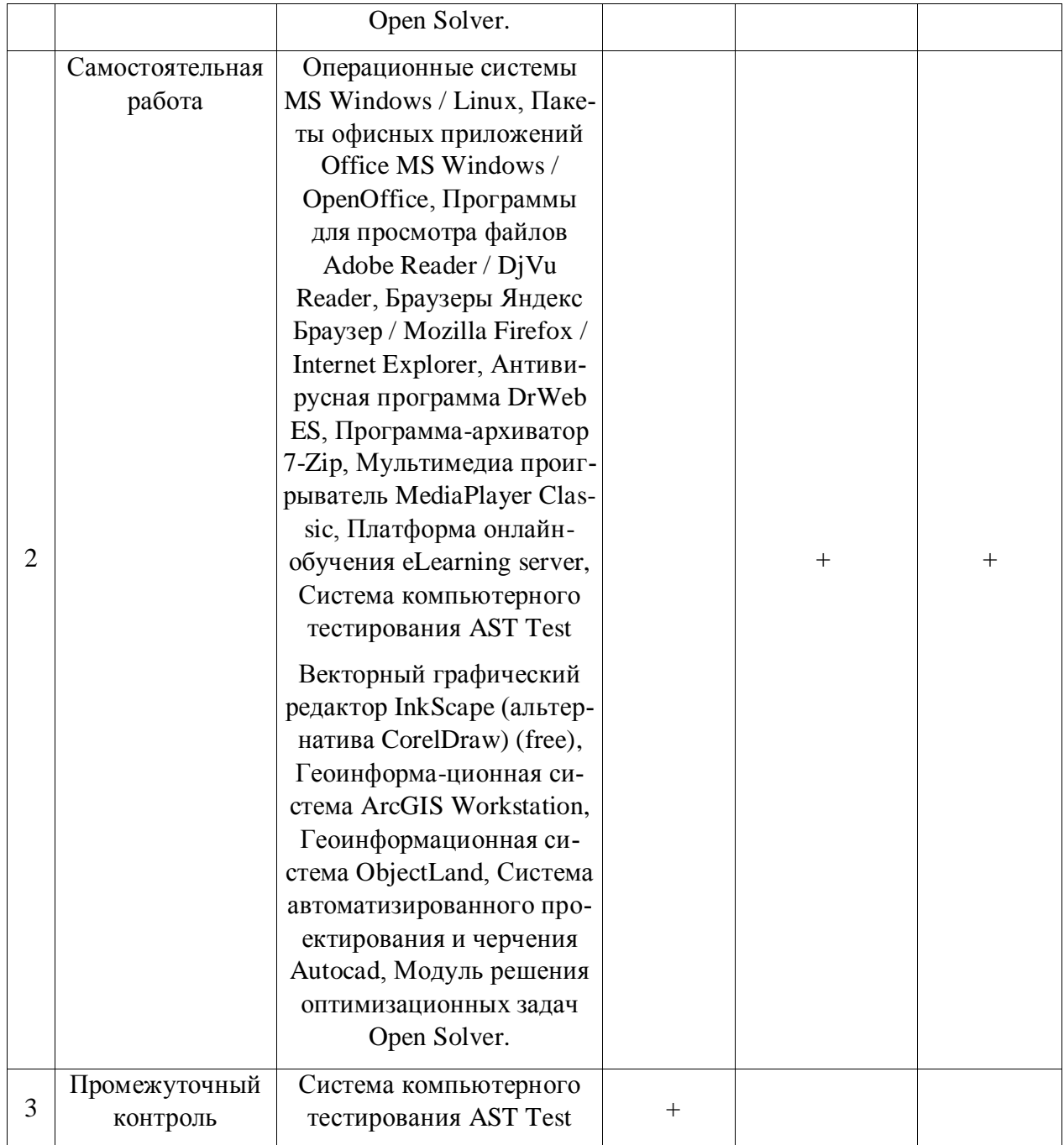

## 8. Описание материально-технической базы, необходимой для проведения производственной практики

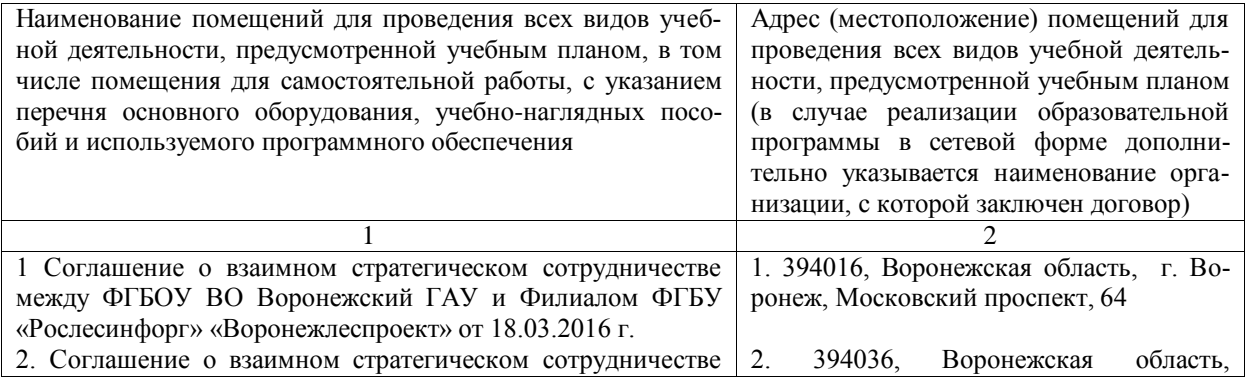

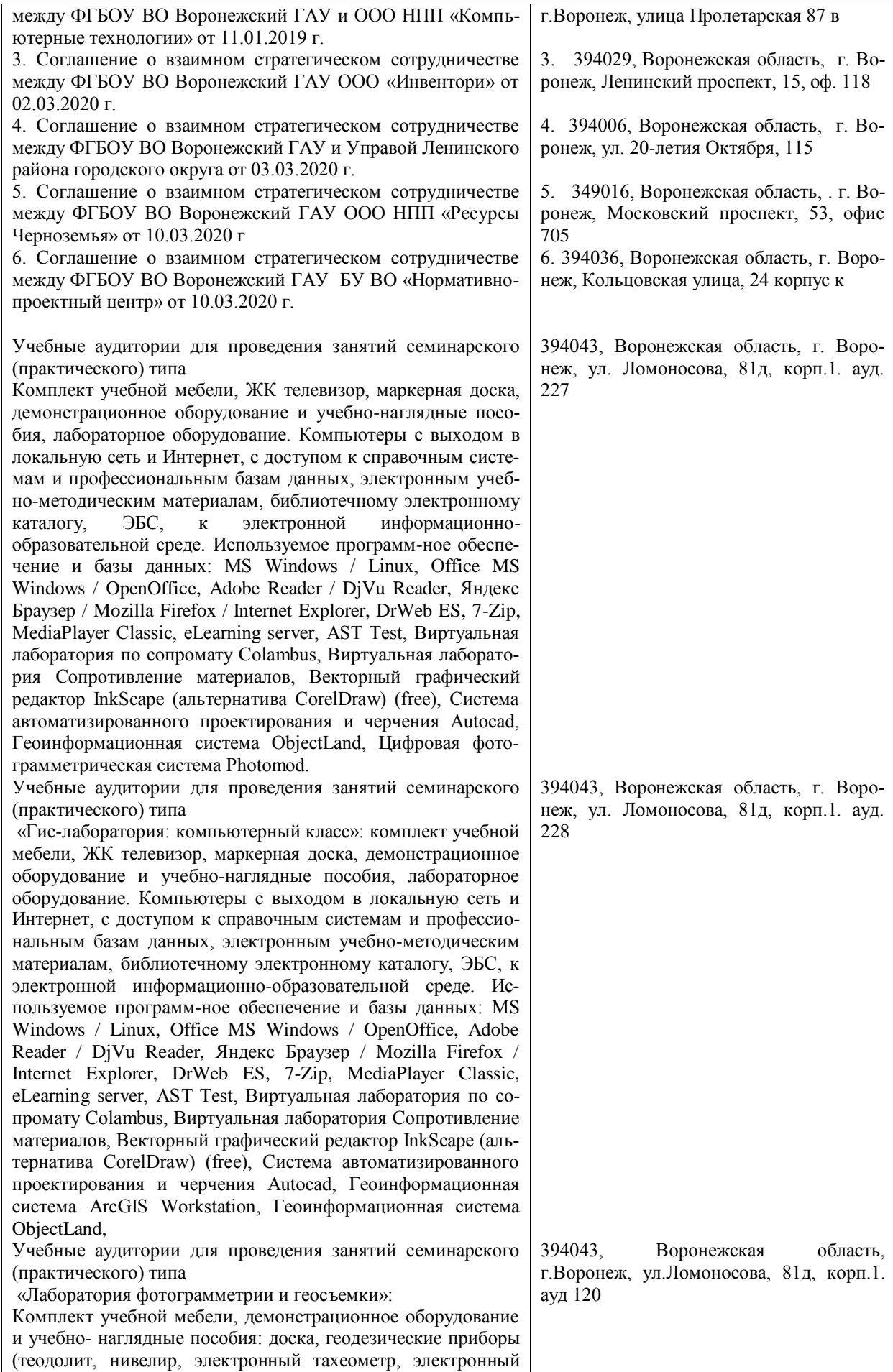

## Страница **16** из **19**

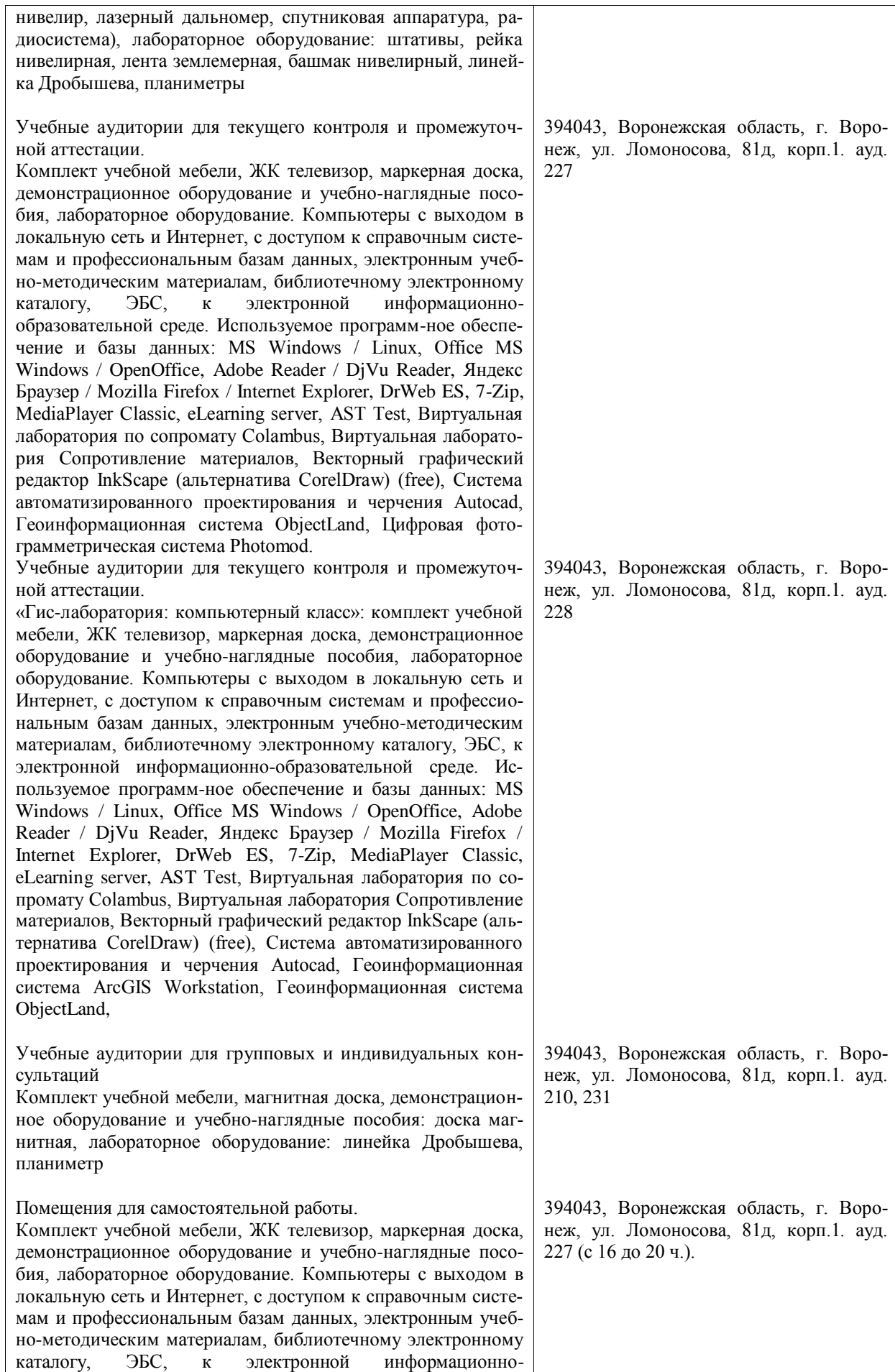

## Страница **17** из **19**

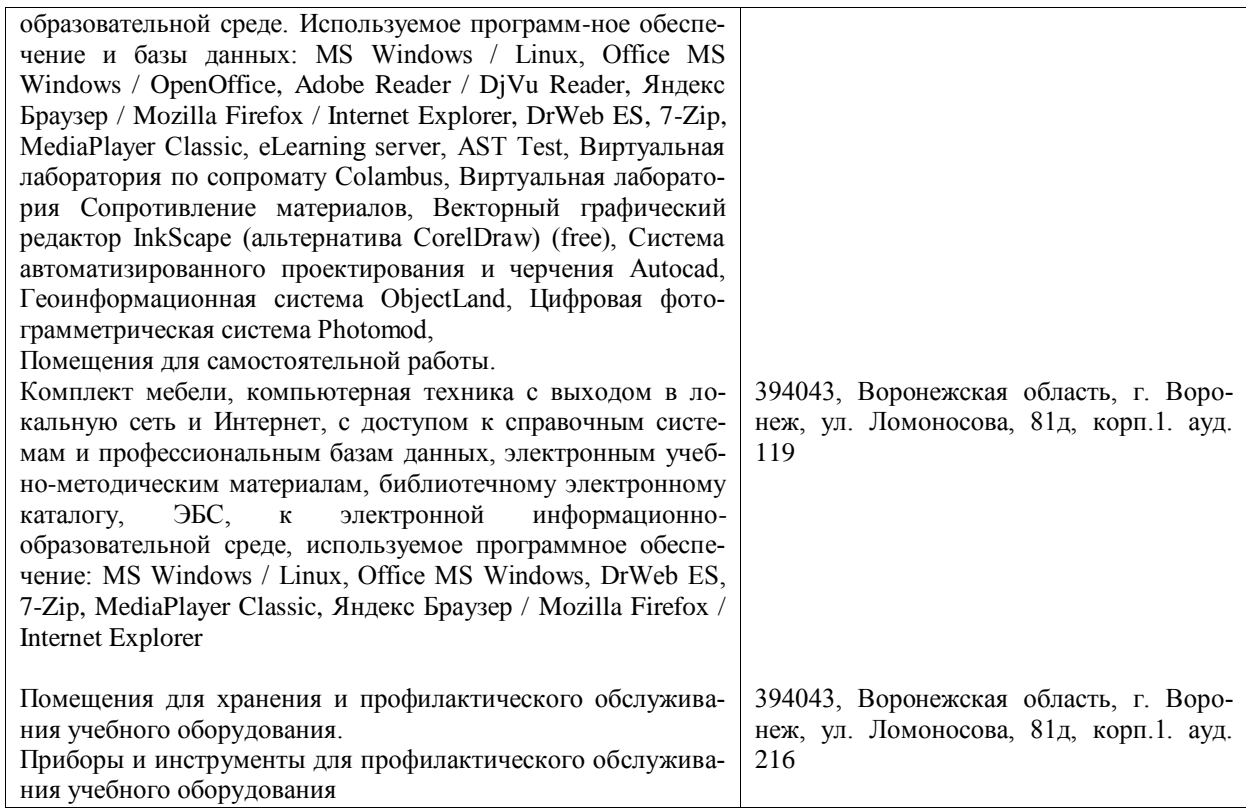

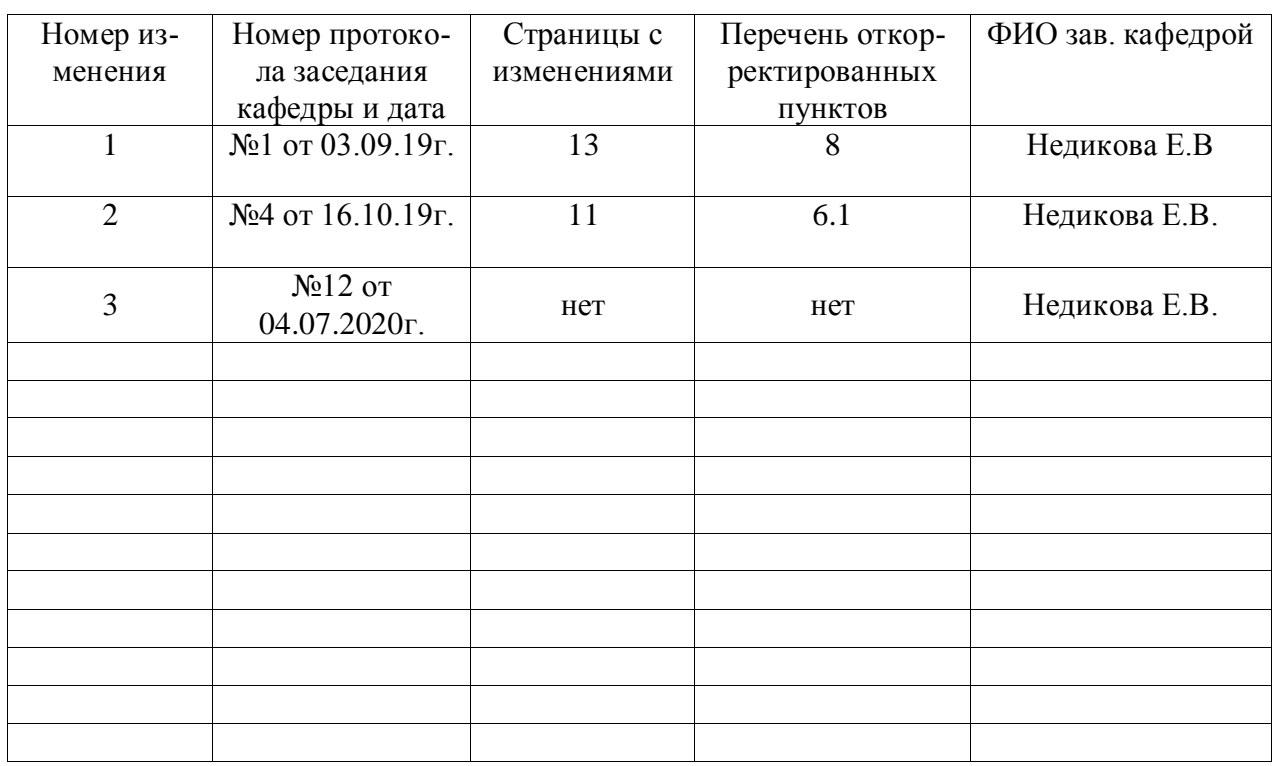

## **Лист изменений программы практики**

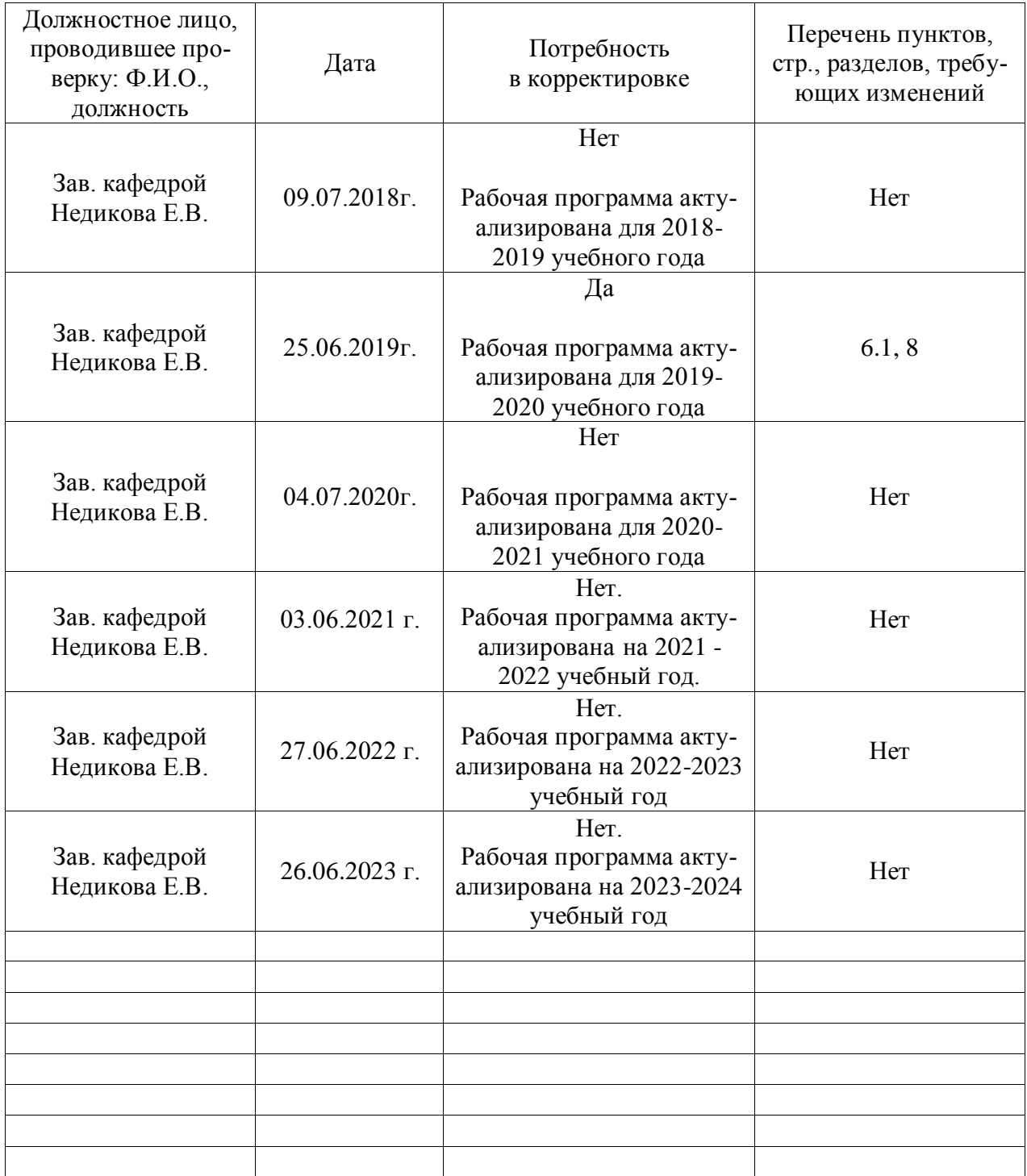

## **Лист периодических проверок программы практики**